# The PRINCE2® Add-on for P2ware Project Manager

PRINCE2<sup>®</sup> is a registered trade mark of AXELOS Limited. Based on: Managing Successful Projects with PRINCE2<sup>®</sup> 2009 Edition Material is reproduced under licence from AXELOS Limited.

## Contents

| List of figures                                                      | 1  |
|----------------------------------------------------------------------|----|
| The PRINCE2 <sup>®</sup> Add-on for P2ware Project Manager           | 2  |
| Who and how should use the PRINCE2 <sup>®</sup> Add-on?              | 2  |
| How it is distributed?                                               | 2  |
| How to install the plugin?                                           | 2  |
| PRINCE2 Guide                                                        | 3  |
| How to use PRINCE2 Process Plans and PRINCE2 Project Plan templates? | 14 |

## List of figures

| Figure 1 Activation of the 'PRINCE2® Add-on'                                                             | 3  |
|----------------------------------------------------------------------------------------------------|----|
| Figure 2 PRINCE2 <sup>®</sup> Guide view - All PRINCE2 elements together with very quick and easy access | 4  |
| Figure 3 Information on the Organization theme                                                           | 4  |
| Figure 4 Information on the Starting up a Project process                                                | 5  |
| Figure 5 Overview of the Starting up a Project process                                                   | 5  |
| Figure 6 A role description                                                                              |    |
| Figure 7 A role's themes relevant responsibilities                                                       | 6  |
| Figure 8 An example of a management product outline                                                      | 7  |
| Figure 9 A management product template published by AXELOS Limited                                       |    |
| Figure 10 An example of the health check                                                                 | 9  |
| Figure 11 Actions recommended by PRINCE2 and role responsibilities                                       |    |
| Figure 12 The Quick access Glossary                                                                      | 11 |
| Figure 13 A list of role description templates available                                                 | 12 |
| Figure 14 A list of management product templates available                                               |    |
| Figure 15 An example of the action checklist.                                                            | 15 |
| Figure 16 Marking completed actions.                                                                     |    |
| Figure 17 Controlling completed actions.                                                                 | 16 |
|                                                                                                    |    |

### The PRINCE2® Add-on for P2ware Project Manager

The PRINCE2<sup>®</sup> Add-on for P2ware Project Manager is a set of tools to help application of the PRINCE2 method to managing projects with the P2ware Project Manager 7 software. It contains:

- PRINCE2 Guide
- Quick access PRINCE2 Glossary
- PRINCE2 Process Plans templates
- PRINCE2 Project Plan templates
- PRINCE2 Management Product templates published by AXELOS Limited
- PRINCE2 Role Description templates developed by P2ware Limited,

#### Who and how should use the PRINCE2® Add-on?

The PRINCE2<sup>®</sup> Add-on can be used by PRINCE2 novices as well as by project management experts, however a way of using it is dependent on the user's experience and knowledge of the PRINCE2 method.

The **PRINCE2 Guide** with **Quick access Glossary** should be used to give the user easy access to important parts of the PRINCE2 Manual to remind or to learn the most important elements of the PRINCE2 method.

**PRINCE2 Process Plans** cover activities within the PRINCE2 processes with check lists of actions recommended by the method. They should be imported to a selected PRINCE2 Project Plan template, as required, and used to plan and control managerial activities and actions of the user while managing PRINCE2 projects.

They can also be used by those with the Project Assurance role for checking if the project is managed according to PRINCE2.

The **PRINCE2 Project Plan** template should be used by the project manager to plan and manage PRINCE2 projects using the P2ware Project Manager software.

**PRINCE2 Management Product templates** published by AXELOS Limited and **PRINCE2 Role Description templates** developed by P2ware Limited, can be tailored to the project environment and saved as a part of the project documentation.

#### How it is distributed?

The PRINCE2<sup>®</sup> Add-on for P2ware Project Manager (shortly 'PRINCE2<sup>®</sup> Add-on') is distributed as a plugin for P2ware Project Manager software as a file named: **PRINCE2<sup>®</sup> Add-on for P2ware Project Manager.p2plugin** 

#### How to install the plugin?

Before installing the plugin, the P2ware Project Manager 7 (shortly PM7) software should be installed in the computer.

To install the plugin, click on the plugin file name or open the P2ware Project Manager and use the Plugin Manager.

To get access to the Plugin Manager click the button in the top left corner. It should be visible in the window on the left side of the P2ware Project Manager 'start screen' as shown in Figure 1.

To activate the plugin, click on its name.

The PRINCE2 Guide as other elements of the plugin have a form of the PM7 plan templates, however it should be used as 'only to read'.

It is sufficient to place the cursor on an icon to read on the relevant element.

To activate required element, click on its icon.

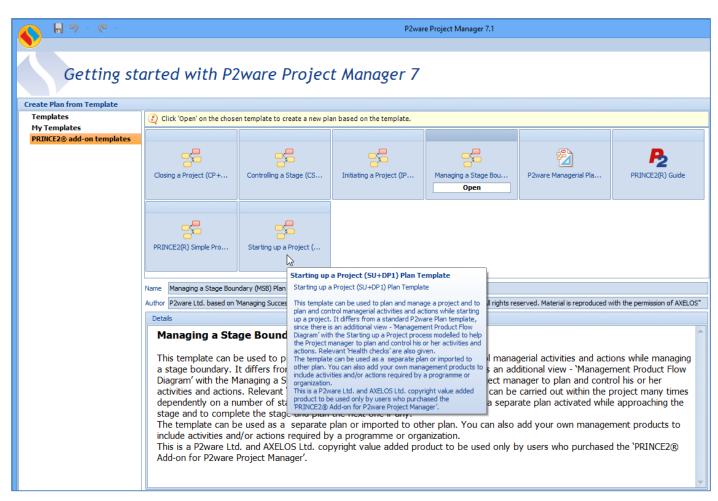

Figure 1 Activation of the 'PRINCE2® Add-on'.

#### **PRINCE2 Guide**

The purpose of the PRINCE2 Guide is to ensure the user an easy access to the most important parts of the PRINCE2 Manual when required, just by one or two clicks.

The Guide has a form of a diagram showing elements of the PRINCE2 methods (Figure 2).

The upper part of the diagram shows groups of elements of the PRINCE2 method:

- Principles
- Themes
- Processes
- Management product outlines
- Role descriptions
- Health checks

The lower part shows a flow of management products and results of management activities within the PRINCE2 management processes and relevant responsibilities).

It is sufficient to select a *Perspective* with the name of a group and locate the cursor on an element of interest to see its relevant information in the *Tooltip* window (Figures 3 to 10). For some elements more information in a structured form is also available in the *Properties* window.

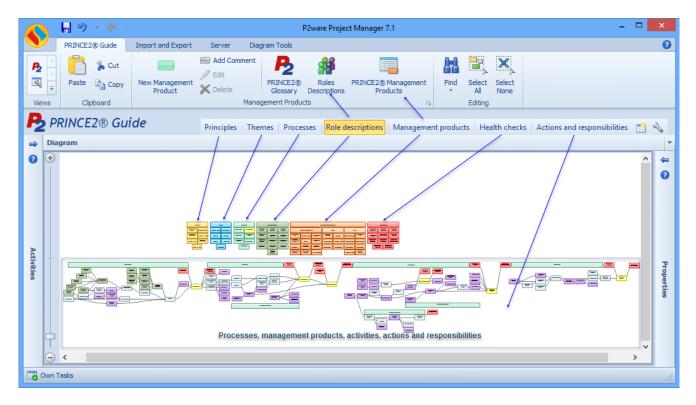

Figure 2 PRINCE2® Guide view - All PRINCE2 elements together with very quick and easy access.

| Principles Themes Processes Role de                                                                                                    |                                                                                                    |                                     |                 |                               |            |            |         |              |    |  |
|----------------------------------------------------------------------------------------------------|----------------------------------------------------------------------------------------------------|-------------------------------------|-----------------|-------------------------------|------------|------------|---------|--------------|----|--|
| PRINCIPLES THEMES                                                                                                    |                                                                                                    |                                     |                 |                               |            |            |         |              |    |  |
|                                                                                                    |                                                                                                    | Continued business<br>justification | Learn from expe | ience                         | Business ( | Case theme | Organ   | ization then | ne |  |
| Theme Purpose:                                                                                                    | Name: Organization theme Theme Purpose: The purpose of the Organization theme is to define and establish the project's structure of accountability and responsibilities (the who?).                                                                                                    |                                     |                 |                               |            |            |         |              |    |  |
| Theme Relevant Res<br>Corporate or program<br>• Appoint the Executi<br>• Provide information<br>Executive                                                                                                    | Appoint the Project Manager (if not done by corporate or programme management).                                                                                                    |                                     |                 |                               |            |            |         |              |    |  |
| <ul> <li>Confirm the appointments to the project management team and the structure of the project management team.</li> <li>Approve the Communication Management Strategy.</li> <li>Senior User(s)</li> <li>Provide user resources.</li> <li>Define and verify user requirements and expectations.</li> </ul> |                                                                                                    |                                     |                 |                               |            |            |         |              |    |  |
| Senior Supplier(s)<br>• Provide supplier resources.<br>Project Manager<br>• Prepare the Communication Management Strategy.<br>• Review and update the Communication Management Strategy.                                                                                                    |                                                                                                    |                                     |                 |                               |            |            |         |              |    |  |
| Design, review and update the project management team structure.     Prepare role descriptions. Team Manager     Manage project team members.                                                                                                    |                                                                                                    |                                     |                 |                               |            |            |         |              |    |  |
| Project Assurance<br>• Advise on selection<br>• Advise on stakehold                                                                                                    | <ul> <li>Advise on project team members and stakeholder engagement.</li> <li>Project Assurance</li> <li>Advise on selection of project team members.</li> <li>Advise on stakeholder engagement.</li> <li>Ensure that the Communication Management Strategy is appropriate and that planned communication activities actually take place.</li> </ul> |                                     |                 |                               |            |            |         |              |    |  |
| Project Support                                                                                                    | ive support for the proj                                                                                                    |                                     |                 |                               |            |            |         |              | 1  |  |
|                                                                                                    | Health check                                                                                                    |                                     |                 | Authorize initi<br>Health che |            |            | Risk Re | gister       |    |  |

Figure 3 Information on the Organization theme.

| Diagra       | m                                     |                                           |                                                |                                      |                                                                                                    |                                                                                                    |                                                                                                    |                                                                                                    |                                                                                                    |                                                                                                    |                              |
|--------------|---------------------------------------|-------------------------------------------|------------------------------------------------|--------------------------------------|----------------------------------------------------------------------------------------------------|----------------------------------------------------------------------------------------------------|----------------------------------------------------------------------------------------------------|----------------------------------------------------------------------------------------------------|----------------------------------------------------------------------------------------------------|----------------------------------------------------------------------------------------------------|------------------------------|
| ÷            |                                       |                                           |                                                |                                      |                                                                                                    |                                                                                                    |                                                                                                    |                                                                                                    |                                                                                                    |                                                                                                    |                              |
|              | PRIM                                  | ICIPLES                                   | тн                                             | EMES                                 | PROC                                                                                                    | ESSES                                                                                                    |                                                                                                    | ROLE DESCRIPTIONS                                                                                                    |                                                                                                    |                                                                                                    | MAN                          |
|              | Continued business justification      | Learn from experience                     | Business Case theme                            | Organization theme                   | Starting up a Project                                                                                                    | Directing a Project                                                                                                    | Project Board role<br>description                                                                                                    | Executive role<br>description                                                                                                 | Senior User role<br>description                                                                                                    | Baseline management products                                                                                                    |                              |
|              | Defined roles and<br>responsibilities | Manage by exception                       | Quality theme                                  | Plans theme                          | Process purp                                                                                                    |                                                                                                    | he Starting up a Project                                                                                                    | process is to ensure t                                                                                                    | hat the prerequisites for Initiati                                                                                                    | ng a Project are in place by answering the question:                                                                                                    | gy                           |
|              | Manage by stages                      | Tailor to suit the<br>project environment | Risk theme                                     | Change theme                         | The purpose of the Starting up a Project process is as much about preventing poorly conceived projects from ever being initiated as it is about approving the initiation of viable projects. As such, Starting up a Project is a lighter process compared to the more detailed and thorough Initiating a Project process. The aim is to do the                                                                                                    |                                                                                                    |                                                                                                    |                                                                                                    |                                                                                                    |                                                                                                    |                              |
|              | Focus or                              | products                                  | Progre                                         | ess theme                            | Process object<br>There is a b                                                                                                    | sary in order to decid<br>tive: The objective o<br>usiness justification fo                                                        | e whether it is worthwhil<br>f the Starting up a Projec<br>r initiating the project (d                                                   | le to even initiate the<br>ct process is to ensure<br>locumented in an outli                                                  | project.<br>e that:                                                                                                    |                                                                                                    |                              |
| 1            |                                       |                                           |                                                |                                      | <ul> <li>Sufficient in</li> <li>The various</li> <li>Individuals a</li> <li>The work research of the second second seco</li></ul> | formation is available<br>ways the project can<br>appointed who will<br>quired for project initi                                   | be delivered are evaluate<br>undertake the work requ<br>ation is planned (docume                                                         | e scope of the project<br>ed and a project appr<br>uired in project initiati<br>ented in a Stage Plan)                        | ion and/or will take significant p<br>)                                                                                                    | roject management roles in the project<br>s, acceptance criteria and constraints.                                                                                                    | 6                            |
|              |                                       |                                           |                                                |                                      | trigger for the<br>management o<br>for proposal' in<br>at least the pro<br>The Project Bo                                                                                                    | project the project ma<br>rganization. The term<br>a supplier environmen<br>spective Executive of t<br>ard must be provided        | ndate, which is provided<br>project mandate applies<br>nt. The project mandate<br>he Project Board. The m<br>with sufficient information | by the responsible au<br>to whatever informat<br>should provide the ter<br>andate is refined to d<br>n to make the decision   | thority which is commissioning<br>tion is used to trigger the project<br>rms of reference for the project<br>evelop the Project Brief.<br>n to initiate the project. The Pro | available at the time of start-up. PRINCE2 calls the<br>the project - typically the corporate or programme<br>t, be it a feasibility study or the receipt of a 'request<br>and should contain sufficient information to identify<br>uject Brief is prepared for this purpose.     | oject -<br>project<br>ack    |
| g up<br>aith | a Project<br>heck                     | Autho                                     | ng a Project -<br>fize initiation<br>ath check | Risk Register                        | Project Brief ar<br>Manager shoul<br>The preparatio<br>and consultatio<br>during the Star                                                                                                    | d will appoint some, il<br>d validate what is prov<br>n of the outline Busine<br>ns between the Project<br>ting up a Project proce | not all, members of the<br>ided by the programme a<br>ss Case and the assembl<br>t Manager, the Project B<br>ass, the more time will be  | Project Board, thus e<br>and, if necessary, reo<br>ling of the Project Brie<br>loard members and of<br>e saved during project | liminating much of the work re-<br>ommend modifications.<br>of (which are parallel and iterati<br>ther stakeholders. The more tin                                            | urged in this programme uses should provide the<br>quired in this process. In such cases, the Project<br>we activities require regular and frequent interaction<br>ne spent on getting the requirements clearly captured<br>coeptions and replanning. The contents of the Project | ig a Staj<br>ry Healt<br>eck |
| L            |                                       |                                           | Strategy<br>ality Management                   | Communication<br>Management Strategy | Project the Project Man<br>Appoint the<br>Capture pre                                                                                                    | ager. The activities a<br>Executive and the Pro                                                                                    | re to:<br>ject Manager                                                                                                    | oject process are like                                                                                                    | ly to be shared between corpor                                                                                                    | ate or programme management, the Executive and                                                                                                    |                              |
|              |                                       |                                           |                                                |                                      |                                                                                                    | outline Business Case                                                                                                    |                                                                                                    |                                                                                                    |                                                                                                    |                                                                                                    |                              |

Figure 4 Information on the Starting up a Project process.

More information on some of the elements can be seen in the *Properties* window, as shown in Figure 5.

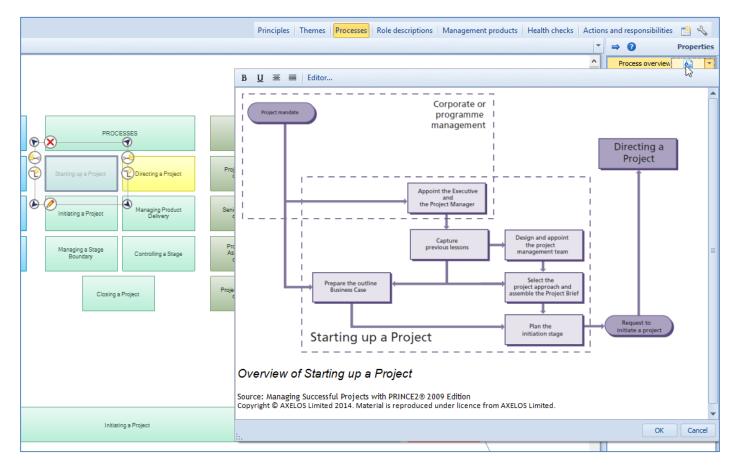

Figure 5 Overview of the Starting up a Project process.

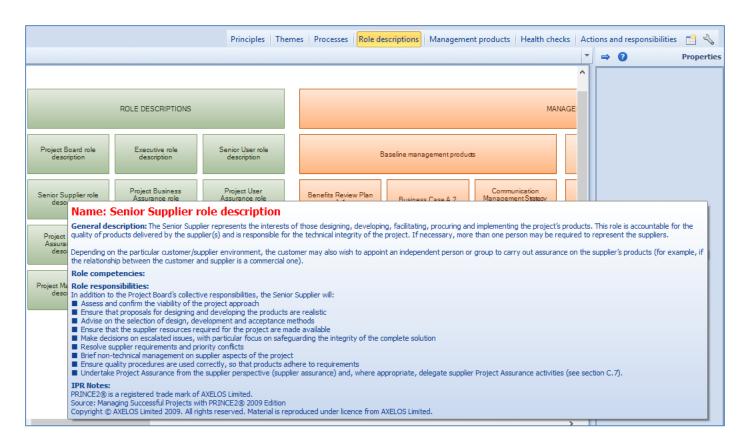

Figure 6 A role description.

| B       I       Editor         ROLE DESCR       Senior Supplier(s)         Project Board role description       Executive description       Executive description       Project Business Case       Responsible for the supplier Business Case(s) (if they exist) – see section 19.6.1.1.         Senior Supplier role description       Project Business Case       Responsible for the supplier resources       Quality       Approve the Project Product Description (if appropriate).       Approve the Quality Management Strategy.         Project Supplier Assurance role description       Project Assurance role description       Project Assurance role description       Project Assurance role description       Finsure that Project Plans and Stage Plans remain consistent from the supplier perspective.         Project Manager role       Team Manage       Risk       Ensure that risks relating to the supplier aspects are identified, assessed and controlled (such as the creation of the project for dust product) |                                     |                   | ▼     ●     ?     Propertie       ^     Themes relevant responsib     ▲     *                                                                                                    |
|----------------------------------------------------------------------------------------------------|-------------------------------------|-------------------|----------------------------------------------------------------------------------------------------|
| Business Case       Responsible for the supplier Business Case(s) (if they exist) – see section 19.6.1.1.         Project Board role description       Exacutive description       Organization       Provide supplier resources         Organization       Provide supplier resources       Quality       Approve the Project Product Description (if appropriate).       Approve the Quality Management Strategy.         Project Supplier role description       Project Assurance role description       Project Assurance role description       Project Assurance role description       Ensure that Project Plans and Stage Plans remain consistent from the supplier perspective.         Project Supplier       Project Assurance role description       Ensure that Project Plans and Stage Plans.       Risk       Ensure that risks relating to the supplier aspects are identified, assessed and controlled                                                                                                    |                                     |                   | Editor                                                                                                    |
| Project Board role description       Executive description         Project Board role description       Executive description         Project Supplier role description       Project Bus Assurance role description         Project Supplier role description       Project Assura description         Project Supplier role description       Project Assura description         Project Supplier role description       Project Assura description         Project Supplier Assurance role description       Project Assura description         Project Assuration       Ensure that Project Plans and Stage Plans remain consistent from the supplier perspective.         Commit supplier resources to Stage Plans.       Risk                                                                                                    | ROLE DES                            | RI                | Senior Supplier(s)                                                                                                    |
| Senior Supplier role description       Project Bus Assurance description       • Approve the Project Product Description (if appropriate).         • Approve the Quality Management Strategy.       • Approve the Quality Management Strategy.         • Project Supplier Assurance role description       • Project Assura description         • Project Assura description       • Project Assura description         • Project Assura description       • Risk         • Ensure that Project Plans and Stage Plans.         • Ensure that risks relating to the supplier aspects are identified, assessed and controlled                                                                                                    |                                     | ve                | Confirm that the products required can be delivered within the expected costs and are                                                                                                    |
| <ul> <li>Senior Supplier role description</li> <li>Project Bus<br/>Assurance description</li> <li>Approve the Quality Management Strategy.</li> <li>Approve the quality methods, techniques and tools adopted in product development.</li> <li>Project Supplier<br/>Assurance role description</li> <li>Project Assura<br/>description</li> <li>Project Assura<br/>description</li> <li>Project Assura<br/>description</li> <li>Ensure that Project Plans and Stage Plans remain consistent from the supplier<br/>perspective.</li> <li>Commit supplier resources to Stage Plans.</li> <li>Risk</li> <li>Ensure that risks relating to the supplier aspects are identified, assessed and controlled</li> </ul>                                                                                                    | © 🗶 🦾 🕤                             | Organization      | Provide supplier resources                                                                                                    |
| Assurance role description       Project Assurate description       Plans       • Ensure that Project Plans and Stage Plans remain consistent from the supplier perspective.         • Commit supplier resources to Stage Plans.       • Ensure that risks relating to the supplier aspects are identified, assessed and controlled                                                                                                    | Senior Supplier role<br>description | usi<br>ce<br>ptix | <ul> <li>Approve the Quality Management Strategy.</li> <li>Approve the quality methods, techniques and tools adopted in product development.</li> <li>Provide resources to undertake supplier quality activities.</li> </ul> |
|                                                                                                    | Assurance role Project Ass          |                   | perspective.                                                                                                    |
| description description description                                                                                                    |                                     | ag                | <ul> <li>Ensure that risks relating to the supplier aspects are identified, assessed and controlled<br/>(such as the creation of the project's products).</li> </ul>                                                         |
| Change • Respond to requests for advice from the Project Manager.                                                                                                    |                                     | Change            | Make decisions on escalated issues, with particular focus on safeguarding the integrity of                                                                                                    |
| Program<br>managem         Progress         • Ensure that progress towards the outcome remains consistent from the supplier<br>perspective.                                                                                                    | progra                              | mr Progress       |                                                                                                    |

Figure 7 A role's themes relevant responsibilities

To see the role's theme relevant responsibilities, select the role and click the icon in the *Properties*, as shown in Figure 7.

|                                                                                                    | Princip                                                                                                    | les Themes Processes                                                                                                    | Role descriptions Manag                                                                                                    | gement products Health c                                                                                   | hecks Actions and respor                                          | nsibilities 📑 🔦           |
|----------------------------------------------------------------------------------------------------|----------------------------------------------------------------------------------------------------|----------------------------------------------------------------------------------------------------|----------------------------------------------------------------------------------------------------|----------------------------------------------------------------------------------------------------|-------------------------------------------------------------------|---------------------------|
| Benefits Review Plan<br>A.1                                                                                                    | Business Case A.2                                                                                                    | Communication<br>Management Strategy<br>A.4                                                                                                    | Configuration Item<br>Records A.5                                                                                                    | Daily Log A.7                                                                                              | Checkpoint Report A.3                                             | End Prc                   |
| Configuration<br>Management Strategy<br>A.6                                                                                                    | Plan A.16                                                                                                    | Product Description<br>A.17                                                                                                    | Issue Register A.12                                                                                                    | Lessons Log A.14                                                                                           | End Stage Report A.9                                              | Exception                 |
| Project Brief A. 19                                                                                                    | Project Initiation<br>Documentation A.20                                                                                                    | Project Product<br>Description A.21                                                                                                    | Quality Register A.23                                                                                                    | Risk Register A.25                                                                                         | Highlight Report A.11                                             | Issue F                   |
| Background     Project tobjective     Desired outcome     Project scope an     Constraints and:     Project collerance     The user(s) and:     Interfaces     Outline Business C     Project product De     Project product De     Project approach     environment into whit     Project mandate     Project mandate     Programme manage     Discussions with t#     Discussions with t#     Discussing with t#     Discussions with t#     Discussing with t#     Dis | es (covering time, cost, quality<br>s<br>d exclusions<br>assumptions<br>es<br>any other known interested p<br>asse (see section A.2) - Reaso<br>escription (see section A.21) -<br>To define the ectoice of solution<br>the solution must fit<br>ent team structure - A chart sf<br>For the project management<br>ny associated documents or<br>e supplied at the start of the p<br>gement – if the project is part<br>orporate management regard<br>of the project Board and users if f<br>he operations and maintenance<br>e (potential) suppliers regardir<br><b>intation:</b><br>ke a number of formats, inclue<br>entation slides | ns why the project is needed.<br>Including the customer's quali<br>on that will be used within the<br>nowing who will be involved will<br>team and any other key resour<br>roducts.<br>roject<br>of a programme, the Project B<br>ng corporate strategy and an<br>the project mandate is incompl<br>e organization (if applicable)<br>ng specialist development lifect | rmance goals)<br>and the business option selected<br>ty expectations, user acceptance<br>project to deliver the business of<br>th the project<br>rrces identified at this time<br>rief is likely to be supplied by the<br>policies and standards that app<br>ete or if no project mandate is p | e criteria, and operations and r<br>option selected from the Busin<br>e programme, and therefore it<br>oly | maintenance acceptance criteri<br>ess Case, taking into considera | a<br>tion the operational |

Figure 8 An example of a management product outline

In figure 8 is shown a management product outline for the Project Brief, which can be seen in the *Tooltips* window just by placing the cursor on the product of interest.

By selecting a product and clicking the icon visible in the *Properties* window a relevant product's template published by AXELOS Limited can be seen, as shown in the figure 9. The management product templates are also available for editing, as well as role description templates.

|                  | Prin                                        | ciples Themes                  | Processes Role       | e descriptions                    | lanagement pro | ducts Health  | checks Acti  | ions and respo | nsibilities       | <u> </u>  |
|------------------|---------------------------------------------|--------------------------------|----------------------|-----------------------------------|----------------|---------------|--------------|----------------|-------------------|-----------|
|                  |                                             |                                |                      |                                   |                | <b>•</b>      | ⇒ 🕐          |                | Р                 | roperties |
|                  |                                             | ·                              |                      |                                   |                | <u>^</u>      | AXELOS Ter   | mplate         |                   |           |
|                  | Benefits Review Plan                        |                                | B <u>U</u> ≣≣        | Editor                            |                |               |              |                |                   | 3         |
|                  | A.1                                         | Business Ca                    |                      | DDI                               |                |               | :            |                |                   | <b>A</b>  |
|                  |                                             |                                |                      | PRI                               | NCE2           | °- Pro        | Ject B       | rier           |                   |           |
|                  | Configuration                               |                                |                      |                                   |                |               |              |                |                   |           |
|                  | Configuration<br>Management Strategy<br>A.6 | Plan A.1                       |                      |                                   |                |               |              |                |                   | ≡         |
| $\odot$          | $\otimes$                                   | - 🕣                            | Due is st Now        |                                   |                |               |              |                |                   | -         |
| Θ                |                                             | $\Theta$                       | Project Nam<br>Date: | ie:                               |                | R             | elease:      | Draft/Fir      | nal               | - U       |
| Ð                | Project Brief A.19                          | Project Initia<br>Documentatio | A                    |                                   |                |               |              | Brateri        |                   |           |
|                  |                                             |                                | Owner:               |                                   |                |               |              |                |                   | _         |
| ۵                | Ø                                           | ٩                              |                      |                                   |                |               |              |                |                   |           |
|                  | Quality Management<br>Strategy A.22         | Risk Manage<br>Strategy A      | Client:              |                                   |                |               |              |                |                   | -         |
|                  | 27                                          | 2,                             | Document N           | lumber:                           |                |               |              |                |                   | _         |
|                  |                                             |                                |                      |                                   |                |               |              |                |                   |           |
|                  |                                             |                                | Note: This do        | ocument is only                   | valid on the   | day it was pr | rinted       |                |                   |           |
|                  |                                             |                                |                      |                                   |                |               |              |                |                   |           |
|                  |                                             |                                |                      |                                   |                |               |              |                |                   |           |
|                  |                                             |                                |                      |                                   |                |               |              |                |                   |           |
| ng a l<br>Ith ch | Project<br>neck                             |                                |                      |                                   |                |               |              |                |                   |           |
|                  |                                             |                                | Revision Hist        | tory                              |                | Date of ne    | xt revision: |                |                   |           |
|                  |                                             |                                | Revision Date        | Previous<br>Revision Date         | Summary of C   |               |              |                | Changes<br>Marked |           |
|                  |                                             |                                |                      | Revision Date                     |                |               |              |                | магкео            |           |
|                  |                                             |                                |                      |                                   |                |               |              |                |                   | -         |
|                  |                                             |                                |                      |                                   |                |               |              |                |                   | _         |
|                  |                                             |                                | Approvals            |                                   |                |               |              |                |                   |           |
| -                | ¥                                           |                                |                      |                                   |                | ·             |              | ·              | 1                 |           |
|                  |                                             | Project authorize              | Name                 | quires the following<br>Signature |                | Title         |              | ate of Issue   | Version           |           |
| _                |                                             |                                |                      |                                   |                |               |              |                |                   |           |
|                  |                                             |                                |                      |                                   |                |               |              |                |                   |           |
|                  | /                                           |                                |                      |                                   |                |               |              |                |                   |           |
|                  | / _                                         |                                |                      | 1                                 |                |               | I            |                |                   | -         |
|                  |                                             |                                |                      |                                   |                |               |              |                | ОК                | Cancel    |
| $\vdash$         |                                             |                                | <u></u>              |                                   |                |               |              |                |                   |           |

Figure 9 A management product template published by AXELOS Limited.

Copyright © AXELOS Limited 2009. All rights reserved. Material is reproduced under licence from AXELOS Limited.

The Health checks presented in the PRINCE2 Manual in Appendix E can be seen in the Health checks group as well as in the lower part of the PRINCE2<sup>®</sup> Guide diagram (Figure 10).

|                                                                                                    | Principles Themes Processes Role descriptions Management products Hea                                                                                                    | Ith checks Actions and responsibilities 🛗 🔧                                                                                              |
|----------------------------------------------------------------------------------------------------|----------------------------------------------------------------------------------------------------|----------------------------------------------------------------------------------------------------|
| Controlling a Stage<br>Health check<br>Name: Directing a Project -<br>Give ad hoc direction<br>Health check                                                                                                    | Managing a Stage<br>Boundary Health<br>check                                                                                                    | Directing a<br>Authorize t<br>Exception F                                                                                                |
| Ad hoc direction given Excep<br>Stage Plan for next<br>stage<br>Stage Plan for next<br>Stage Plan for next<br>Stage P | nonded to reports? Specifically, has it:<br>light Report in order to understand the status of the project and satisfied itself, through a<br>ding to plan?<br>tion Reports – adjusted tolerances or approved responses to the exception as appropriate<br>Reports within the board's delegated limits of authority or sought advice from corporate o<br>onded to external influences? Specifically, has it:<br>is kept informed of external events that may affect it?<br>remains focused on the corporate or programme objectives set, and remains justified in th<br>Manager is notified of any changes in the corporate or programme environment that may<br>ormed corporate or programme management (and other interested parties) of the project | dialogue with the Project Manager, that the<br>pr programme management?<br>pusiness terms?<br>impact on the project and that appropriate |

Figure 10 An example of the health check.

All process activity descriptions in the PRINCE2 Manual contain a list of actions recommended by PRINCE2 and roles responsible for the actions. Within the Starting up a Project process description there are more than 120 actions listed at a few places. It is difficult even for an experienced Project manager to remember the all.

While using the PRINCE2<sup>®</sup> Guide, actions and responsibilities relevant to an activity can be seen immediately just by placing the cursor on the activity visible in the lower part of the guide diagram (Figure 11).

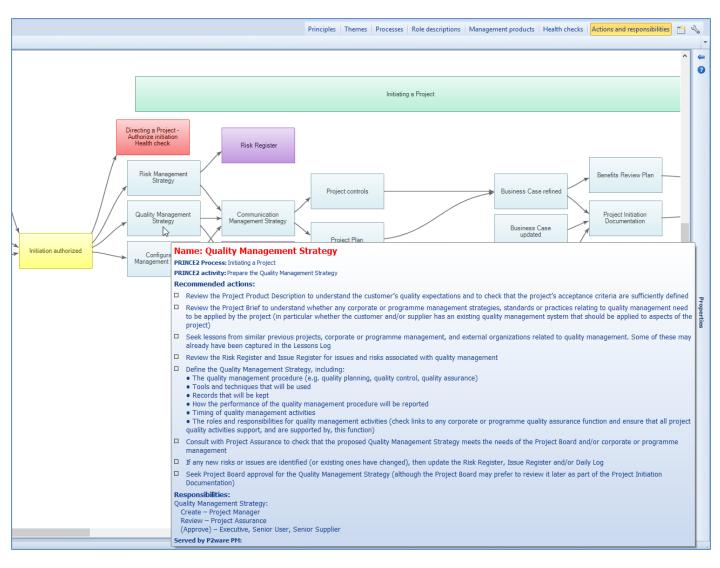

Figure 11 Actions recommended by PRINCE2 and role responsibilities.

With just one click the user can open the Quick access Glossary of the PRINCE2 terms (Figure 12).

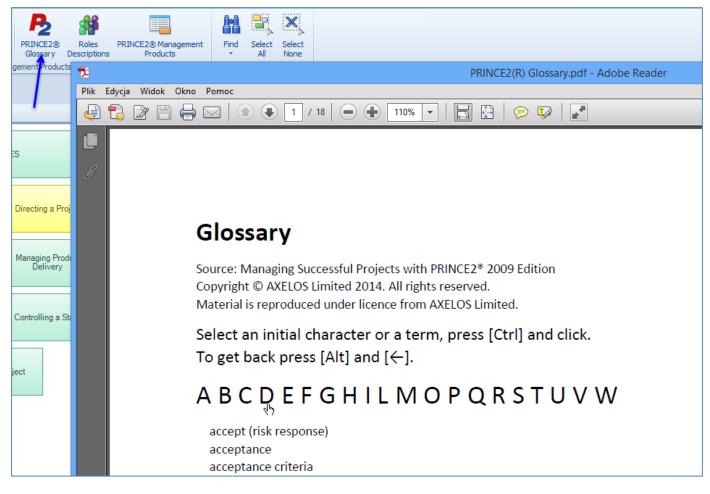

#### Figure 12 The Quick access Glossary.

The PRINCE2<sup>®</sup> Add-on for P2ware Project Manager contains also role description templates, developed by P2ware based on the PRINCE2 Manual, and management product templates published by AXELOS Limited. They and the Quick access Glossary are available in the PRINCE2<sup>®</sup> Guide as well as in all plan templates.

There are no templates for logs and registers since they should be maintained by P2ware Project Manager 7.

| -2                  |                                                                                 |  |
|---------------------|---------------------------------------------------------------------------------|--|
| RINCE2®<br>Glossary | Roles PRINCE2® Management Find Select Select<br>Descriptions Products  All None |  |
| nent Product        | s 5 Editing                                                                     |  |
|                     |                                                                                 |  |
|                     | *                                                                               |  |
|                     | Role description templates                                                      |  |
| Widok               |                                                                                 |  |
| t Manager           | ▹ Plugins                                                                       |  |
|                     | Nazwa                                                                           |  |
|                     | Role description Change Authority                                               |  |
|                     | Role description Configuration Librarian                                        |  |
|                     | Role description Corporate or Programme Management                              |  |
|                     | Role description Executive                                                      |  |
|                     | Role description Project Board                                                  |  |
|                     | Role description Project Business Assurance                                     |  |
|                     | Role description Project Manager                                                |  |
|                     | Role description Project Supplier Assurance                                     |  |
|                     | Role description Project Support Office                                         |  |
|                     | Role description Project Support                                                |  |
|                     | Role description Project User Assurance                                         |  |
|                     | Role description Senior Supplier                                                |  |
|                     | Role description Senior User                                                    |  |
|                     | Role description Team Manager                                                   |  |

Figure 13 A list of role description templates available.

| PRINCE2® Roles PRINCE2® Management Find Select Select<br>Glossary Descriptions Products All None |   |
|--------------------------------------------------------------------------------------------------|---|
| gement Products 🛛 🕞 Editing                                                                      |   |
|                                                                                                  |   |
|                                                                                                  |   |
|                                                                                                  |   |
|                                                                                                  |   |
| PRINCE2 Management products (AXELOS templates)                                                   |   |
|                                                                                                  |   |
| E2ProjectManager7plugin   Resources   PRINCE2 Management products (AXELOS templates)             | 0 |
|                                                                                                  |   |
| Nazwa                                                                                            |   |
| 🖬 Benefits Review Plan                                                                           |   |
| Business Case                                                                                    |   |
| Checkpoint Report                                                                                |   |
| Communication Management Strategy                                                                |   |
| Configuration Item Record                                                                        |   |
| Configuration Management Strategy                                                                |   |
| 🖬 Daily Log                                                                                      |   |
| End Project Report                                                                               |   |
| 🖬 End Stage Report                                                                               |   |
| Exception Report                                                                                 |   |
| Highlight Report                                                                                 |   |
| 🖬 Issue Report                                                                                   |   |
| 🖬 Lessons Report                                                                                 |   |
| 🖬 Plan                                                                                           |   |
| Product Description                                                                              |   |
| Product Status Account                                                                           |   |
| Project Brief                                                                                    |   |
| Project Initiation Documentation                                                                 |   |
| Project Product Description                                                                      |   |
| Quality Management Strategy                                                                      |   |
| Risk Management Strategy                                                                         |   |
| Work Package                                                                                     |   |
|                                                                                                  |   |

Figure 14 A list of management product templates available.

### How to use PRINCE2 Process Plans and PRINCE2 Project Plan templates?

P2ware Project Manager 7 is a computer tool supporting nearly all project management aspects, starting with planning up to the project end report.

While managing a project the Project managers is responsible for specialist products to be delivered and for managerial products and relevant activities.

It is possible to add most important management products to the project plan, but mixing specialist and management product in one plan may decrease concentration on some of them.

With the PRINCE2<sup>®</sup> Add-on for P2ware Project Manager an additional view is added to the plan, called the Management Product Flow Diagram. In this diagram all management products can be shown in a sequence they have to be created or presented to the Project board or to other stakeholders.

If justified also other management products can be added e.g. internal documents not considered by PRINCE2.

By using very unique feature of the PM7 software to each product a check list with PRINCE2 recommended actions can be attached. The user can also define and attach his or her own list of actions e.g. actions required by internal regulations.

Just by placing the cursor on an element of the diagram relevant list is shown (Figure 15).

When one or more actions is completed, the user can select the product and mark on the action checklist the actions completed (Figure 16).

To see completed and uncompleted actions it is sufficient to place the cursor on a product of interest, as shown in Figure 17.

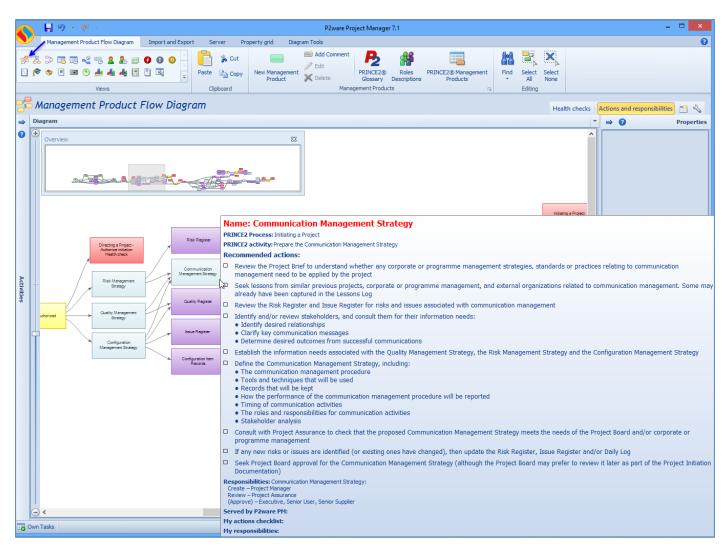

Figure 15 An example of the action checklist.

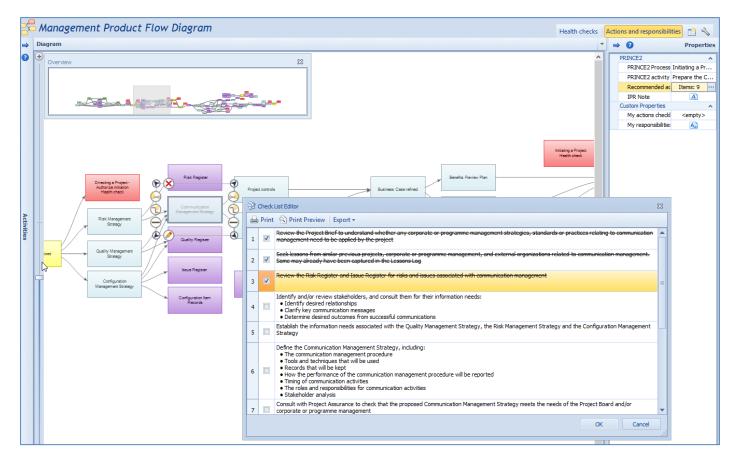

#### Figure 16 Marking completed actions.

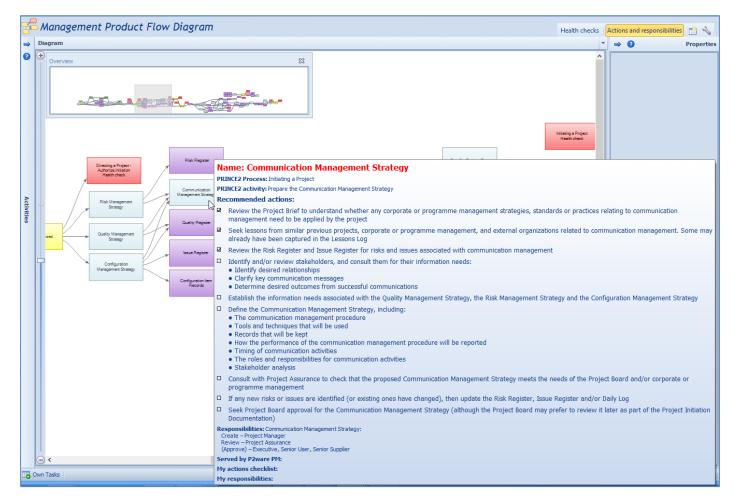

Figure 17 Controlling completed actions.

The following plan templates are included in the PRINCE2<sup>®</sup> Add-on for P2ware Project Manager:

- Starting up a Project (SU+DP1) Plan Template
- Initiating a Project (IP+DP2+DP3) Plan Template
- Managing a Stage Boundary (MSB) Plan Template
- Closing a Project (CP+DP5) Plan Template
- Controlling a Stage (CS+MPD+MSB+DP4) Plan Template
- PRINCE2(R) Simple Project Plan Template
- P2ware Managerial Plan Template

There are many ways of using the PRINCE2 Process Plan templates:

- They can be imported to a new plan one by one as the project progresses.
- They can be used as separate plans just for controlling managerial actions of the user.
- New plan templates can be created by tailoring the PRINCE2 products, recommended actions and health checks.